# Administrative Guide

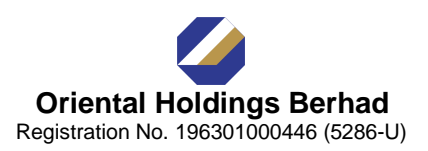

# **Extraordinary General Meeting ("EGM")**

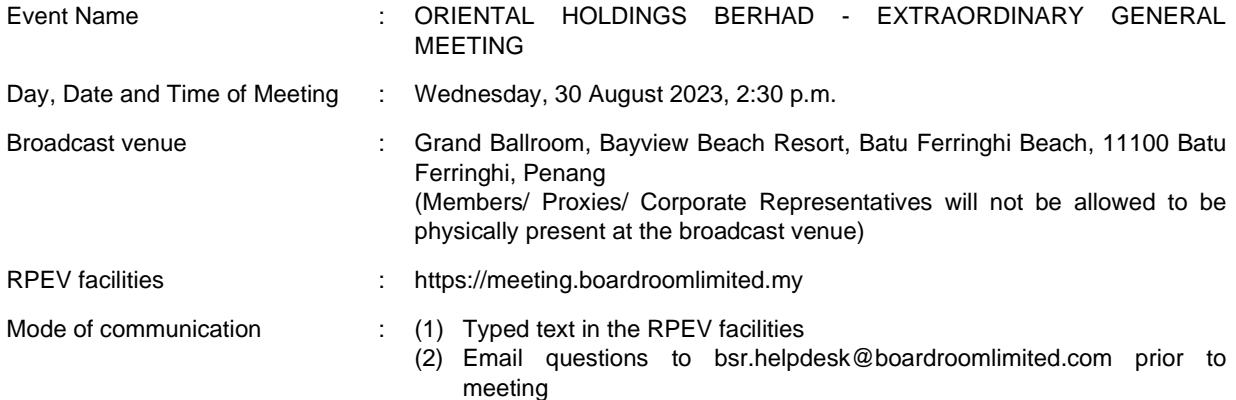

The EGM will be conducted virtually through online live streaming and Remote Participation and Electronic Voting ("**RPEV**") facilities at [https://meeting.boardroomlimited.my](https://meeting.boardroomlimited.my/) provided by Boardroom Share Registrars Sdn. Bhd. ("**Boardroom**").

Kindly note that the quality of the live streaming is highly dependent on the bandwidth and stability of the internet connection of stockholders and proxies. Hence, you are to ensure that internet connectivity throughout the duration of the meeting is maintained.

## **Entitlement to Participate and Vote Remotely**

Stockholders whose names appear on the Record of Depositors ("**ROD**") as at **23 August 2023** shall be eligible to attend, participate and vote remotely in the meeting, or appoint proxy(ies)/ the Chairman of the EGM to attend, participate and/or vote on his/her behalf.

## **PROCEDURES TO PARTICIPATE IN RPEV FACILITIES**

Please follow the procedures to participate in RPEV facilities as summarised below:-

- 1. All stockholders including (i) individual stockholders; (ii) corporate stockholders; (iii) authorised nominees; and (iv) exempt authorised nominees shall use the RPEV facilities to participate and vote remotely at the EGM. You will be able to view a live webcast of the meeting, ask questions and submit your votes in real time whilst the meeting is in progress. For the purpose of the RPEV facilities, stockholders are interchangeable with shareholders.
- 2. Kindly follow the steps below to request for your login ID, password and usage of the RPEV facilities:-

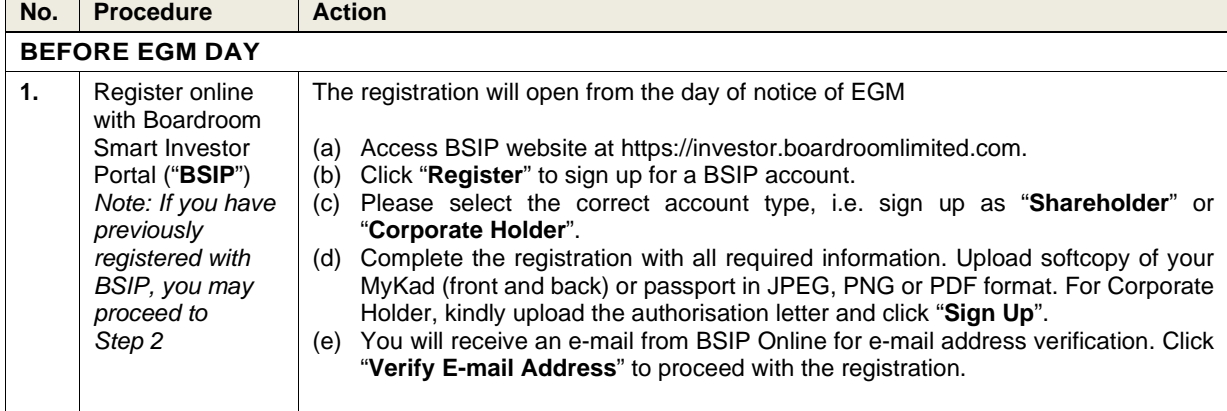

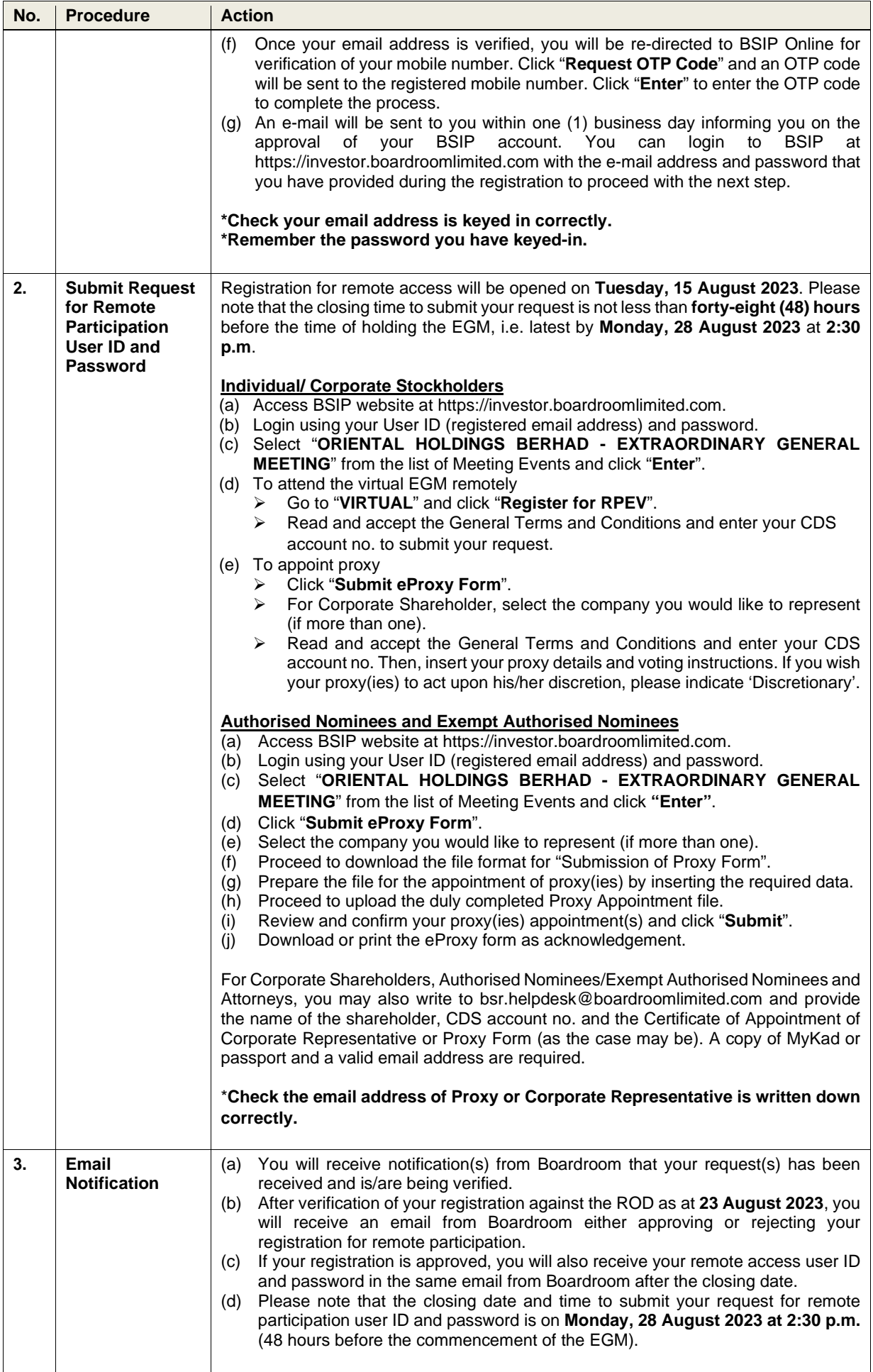

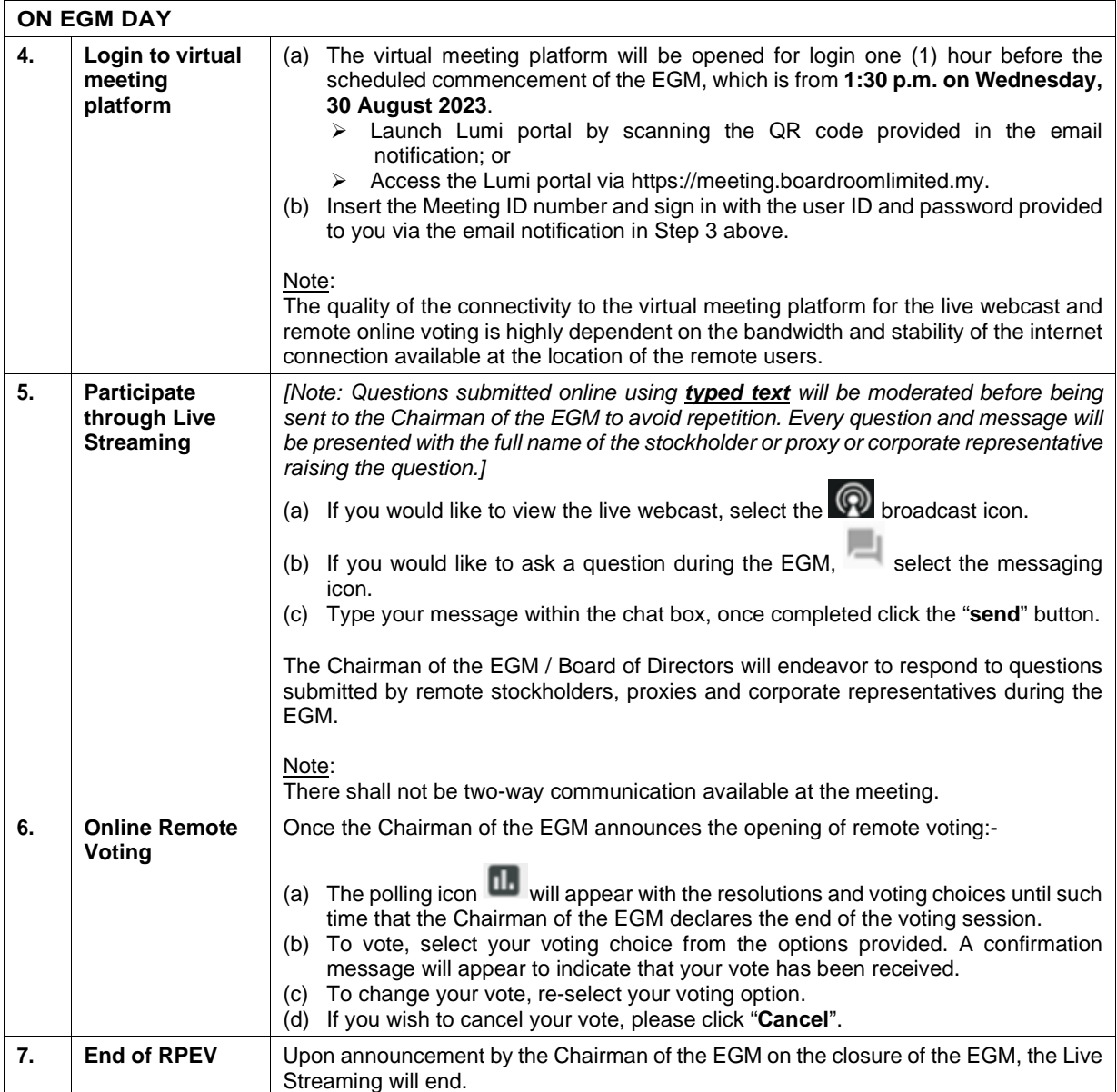

# **ADDITIONAL INFORMATION**

#### **Voting Procedure**

Pursuant to Paragraph 8.29A of the Main Market Listing Requirements of Bursa Malaysia Securities Berhad, voting at the EGM will be conducted by poll. Poll administrator and Independent Scrutineer will be appointed to conduct the polling process and verify the results of the poll respectively.

#### **Submission of Questions**

Stockholders may submit questions prior to the EGM in relation to the agenda items by logging in to the BSIP at https://investor.boardroomlimited.com latest by Monday, 28 August 2023 at 2:30 p.m.. Click "**Submit Questions**" after selecting "**ORIENTAL HOLDINGS BERHAD - EXTRAORDINARY GENERAL MEETING**" from "**Meeting Event(s)**".

#### **No e-Voucher, Gift, and Food Voucher**

There will be no e-voucher, gift, and food voucher for stockholders, proxies and corporate representatives who participate in the meeting.

#### **No Recording or Photography**

No recording or photography of the EGM proceedings is allowed without the prior written permission of the Company.

#### **Enquiry**

For enquiries relating to RPEV facilities or issues encountered during registration, log in, connecting to the live streaming and online voting facilities, please contact Boardroom during office hours (9:00 a.m. to 5:00 p.m.) on Mondays to Fridays (except public holidays) as follows:

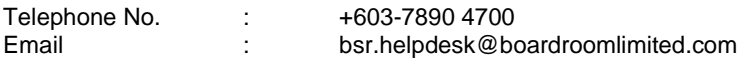

If there is any material change required to the proceeding of the meeting, the Company will make an announcement on the same accordingly. Hence, please refer to the website of the Company and / or Bursa Malaysia Securities Berhad for announcements on the latest update (if any) in relation to the EGM.

#### **Personal Data Privacy**

By registering for the remote participation and electronic voting meeting and/or submitting the instrument appointing a proxy(ies) and/or representative(s), the member of the Company has consented to the use of such data for purposes of processing and administration by the Company (or its agents); and to comply with any laws, listing rules, regulations and/or guidelines. The member agrees that he/she will indemnify the Company in respect of any penalties, liabilities, claims, demands, losses and damages as a result of the stockholder's breach of warranty.